## **Humphreys County Junior 4-H Camp**

- **WHEN:** June 10-14, 2024
- **WHERE:** William P. Ridley 4-H Center in Columbia, TN
- **COST:** \$350.00 Cash, check or money order. Scan the QR code below to pay online with a card (This also allows for a payment plan option)

**REGISTRATION DEADLINE:** May 24, 2024 Camp MUST be paid in full by this date.

**REFUNDS:** No refunds will be given after May 24th.

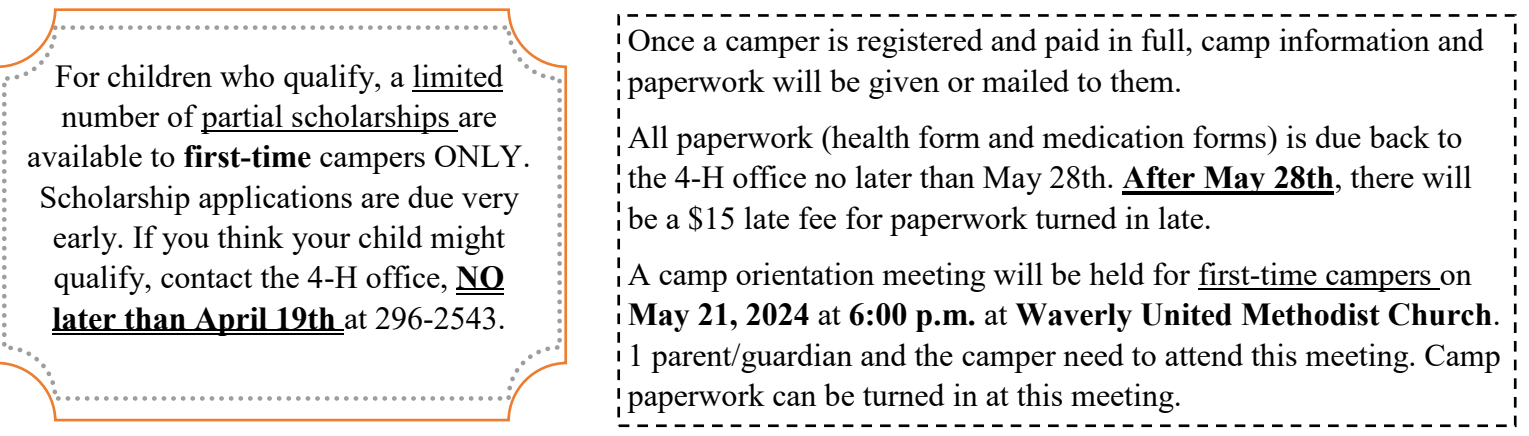

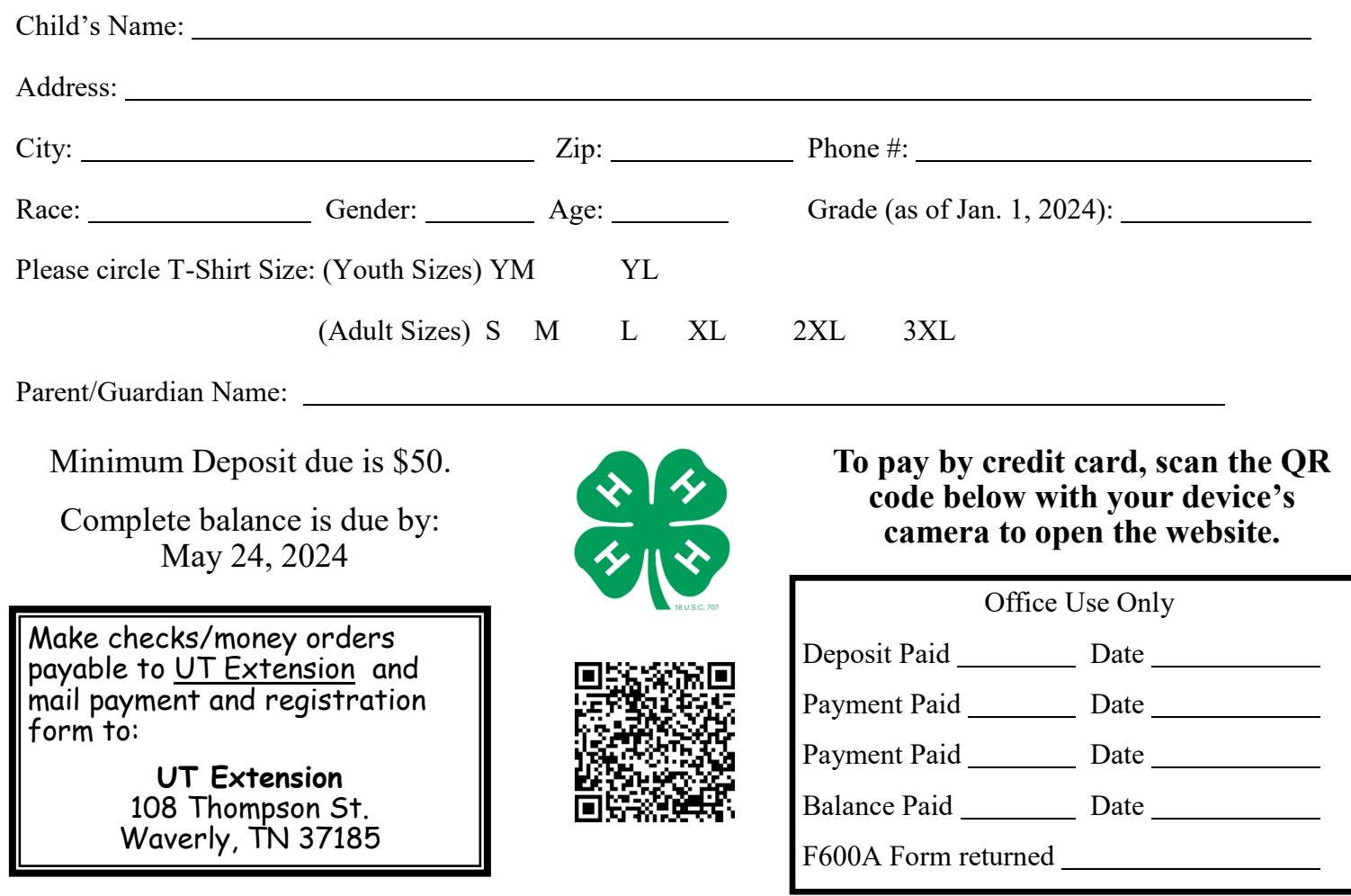